# CS 7646: How to build a decision tree from data

#### **Decision Trees**

- List of factors or attributes X1... XN
- Labels Y
- Decision nodes
  - Binary decision: Xi <= SplitVal?</p>
- Outgoing edges
- Leaves: Values
- Built from data examples <X1, X2,..., XN, Y>

## Decision Tree: Graphical View

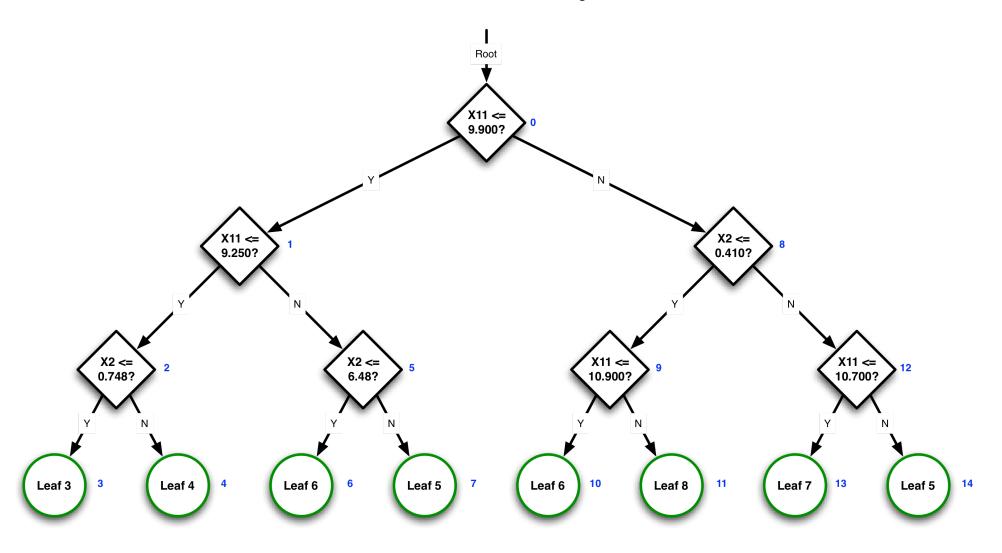

#### Decision Tree: Tabular View

| node | Factor | SplitVal | Left | Right |
|------|--------|----------|------|-------|
| 0    | X11    | 9.900    | 1    | 7     |
| 1    | X11    | 9.250    | 1    | 4     |
| 2    | X2     | 0.748    | 1    | 2     |
| 3    | Leaf   | 3.000    | NA   | NA    |
| 4    | Leaf   | 4.000    | NA   | NA    |
| 5    | X2     | 0.648    | 1    | 2     |
| 6    | Leaf   | 6.000    | NA   | NA    |
| 7    | Leaf   | 5.000    | NA   | NA    |
| 8    | X2     | 0.410    | 1    | 4     |
| 9    | X11    | 10.900   | 1    | 2     |
| 10   | Leaf   | 6.000    | NA   | NA    |
| 11   | Leaf   | 8.000    | NA   | NA    |
| 12   | X11    | 10.700   | 1    | 2     |
| 13   | Leaf   | 7.000    | NA   | NA    |
| 14   | Leaf   | 5.000    | NA   | NA    |

#### **Decision Tree**

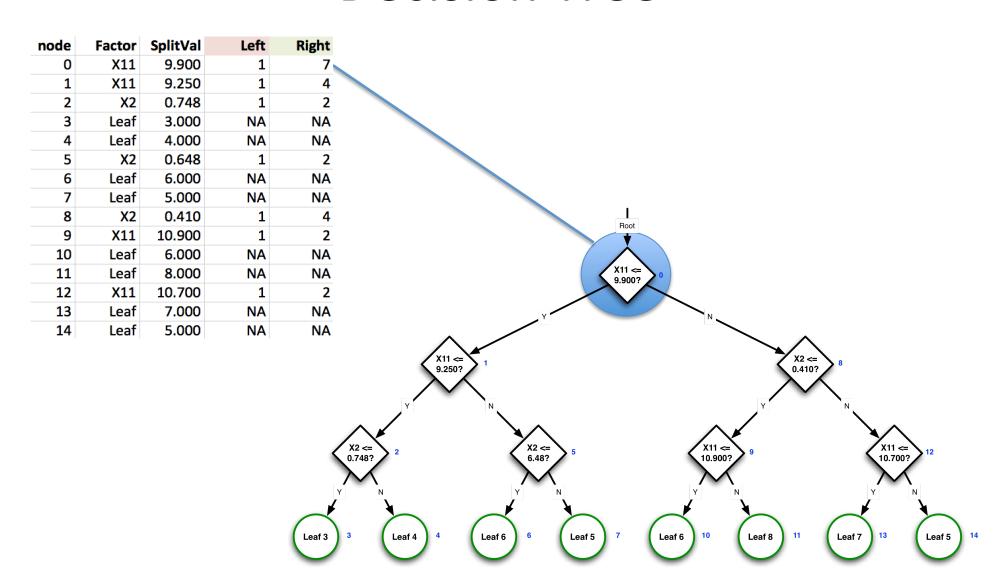

#### **Decision Tree**

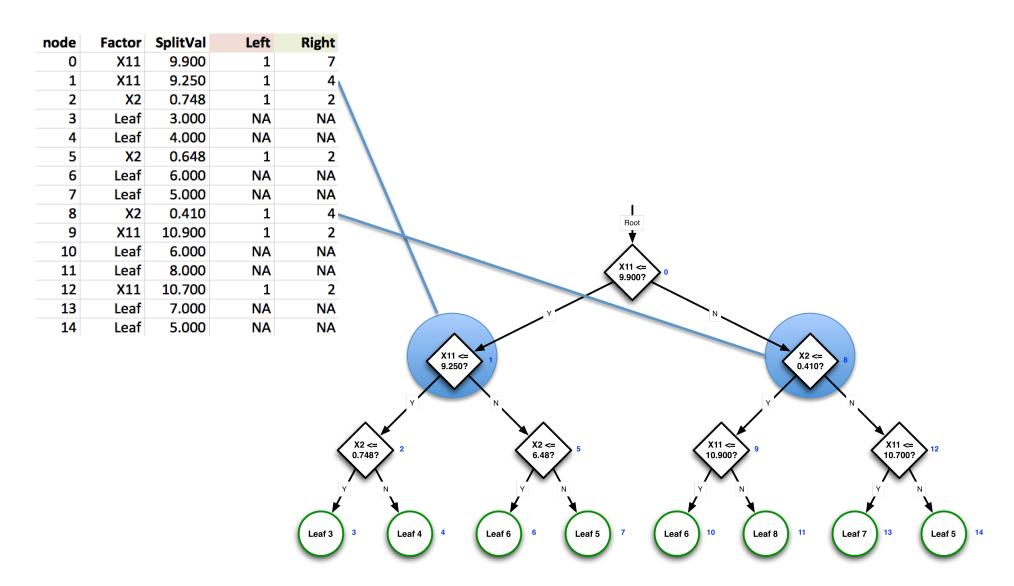

#### Decision Tree Algorithm (JR Quinlan)

```
build_tree(data)
if data.shape[0] == 1: return [leaf, data.y, NA, NA]
if all data.y same: return [leaf, data.y, NA, NA]
else
    determine best feature i to split on
    SplitVal = data[:,i].median()
    lefttree = build_tree(data[data[:,i]<=SplitVal])</pre>
    righttree = build tree(data[data[:,i]>SplitVal])
    root = [i, SplitVal, 1, lefttree.shape[0] + 1]
    return (append(root, lefttree, righttree))
```

#### How to determine "best" feature?

Goal: Divide and conquer

Group data into most similar groups.

#### Approaches:

Information gain: Entropy

Information gain: Correlation

Information gain: Gini Index

### Random Tree Algorithm (A Cutler)

```
build_tree(data)
if data.shape[0] == 1: return [leaf, data.y, NA, NA]
if all data.y same: return [leaf, data.y, NA, NA]
else
    determine random feature i to split on
    SplitVal = (data[random,i] + data[random,i]) / 2
    lefttree = build_tree(data[data[:,i]<=SplitVal])</pre>
    righttree = build tree(data[data[:,i]>SplitVal])
    root = [i, SplitVal, 1, lefttree.shape[0] + 1]
    return (append(root, lefttree, righttree))
```

## Strengths and weaknesses of decision tree learners

- Cost of learning:
  - Most: Decision Trees
  - Medium: Linear Regression
  - Least: KNN
- Cost of query:
  - Most: KNN
  - Medium: Decision Trees
  - Least: Linear Regression
- Trees: Don't have to normalize your data and can easily handle missing data